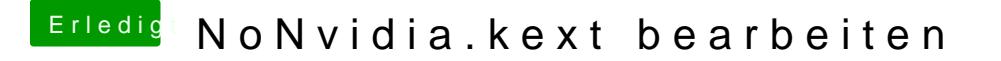

Beitrag von iPhoneTruth vom 28. Oktober 2016, 13:37

Dann ist das nur Kosmetik, was die NoNvidia.kext bewirkt, aber von der W als der Booteintrag 'nv\_disable=1'?